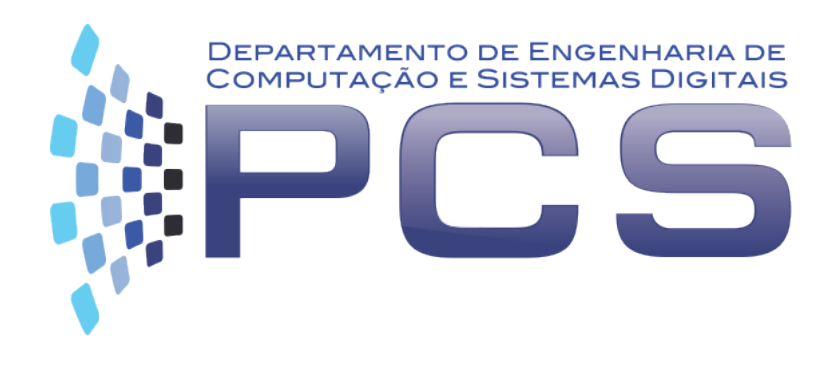

### **PCS3413**

## Engenharia de Software e Banco de Dados

**Aula 18**

Escola Politécnica da Universidade de São Paulo

1 

# **SEGURANÇA EM BANCO DE DADOS**

# Segurança em Banco de Dados

- proteção dos dados contra acessos não autorizados
	- visão parcial dos dados
	- restrições no emprego de operações.

# Visão Parcial dos

ANSI (*American National Standards Institute*) SPARC (*Standards Planning and Requirements Commitee*)

• Arquitetura ANSI/SPARC

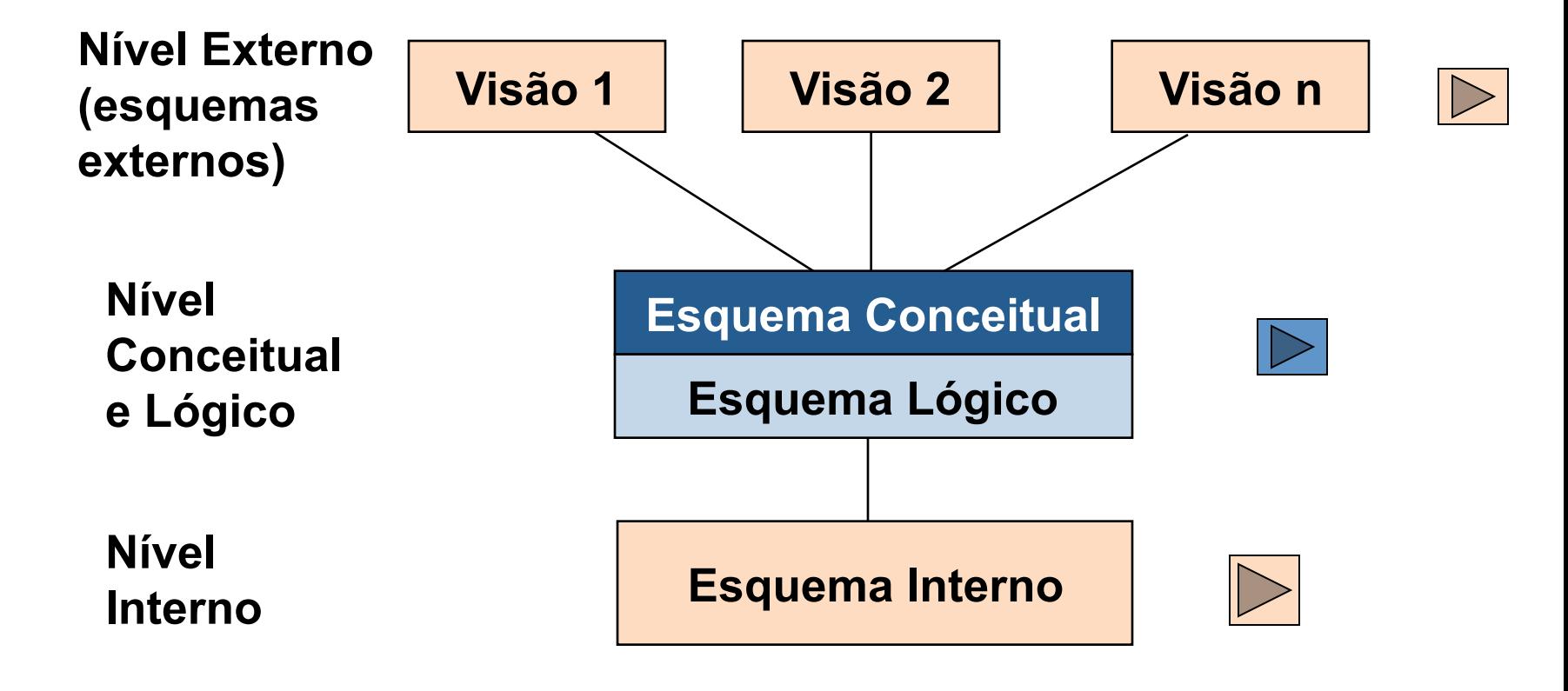

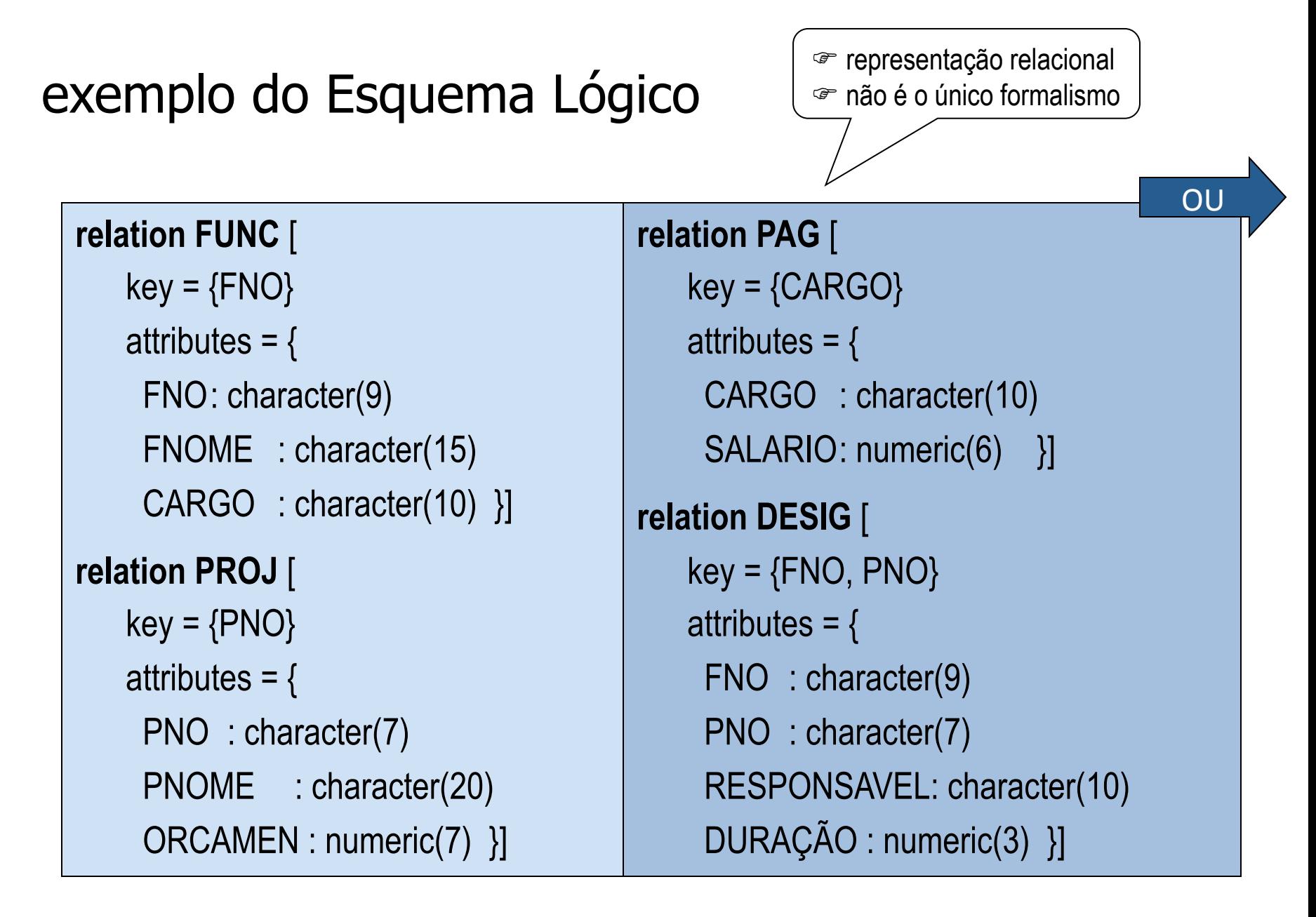

#### ou Esquema conceitual

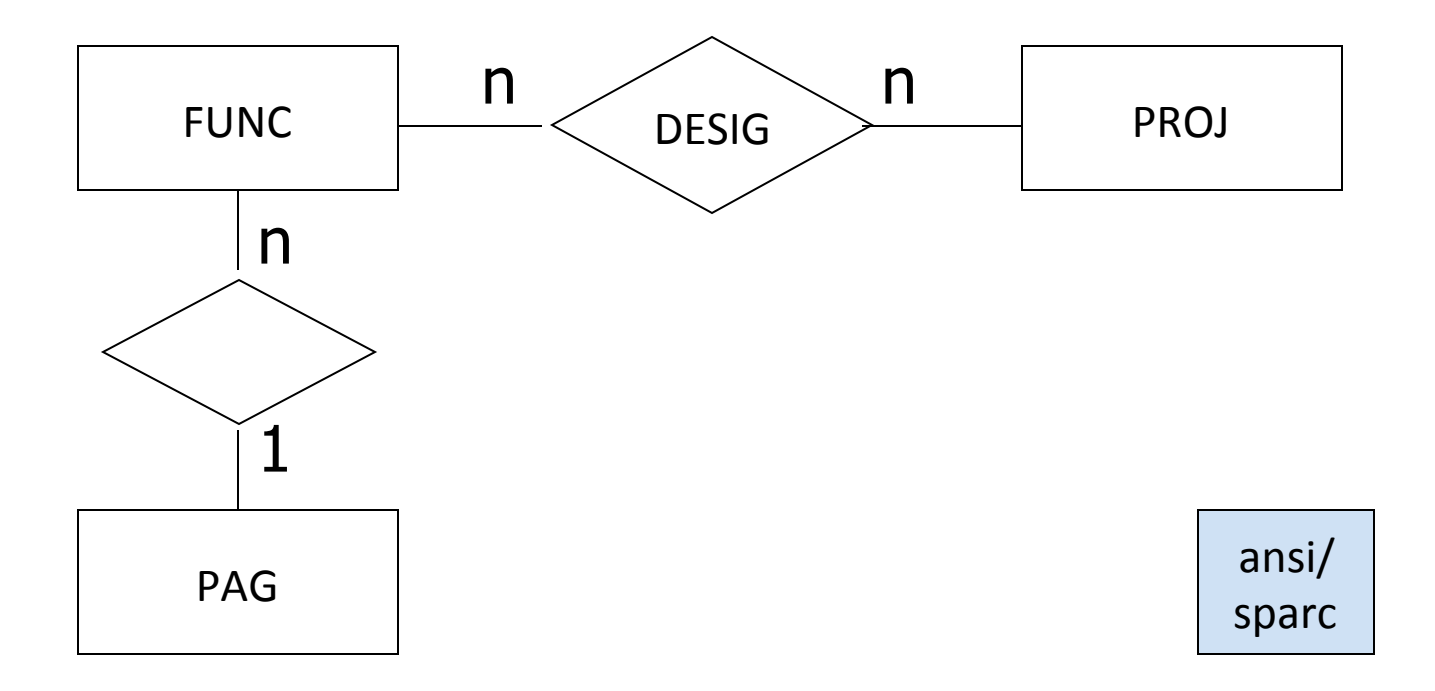

### exemplo do Esquema Interno

```
internal_rel FUNCL [ 
   index on FNO call FMINX 
   field = {
    CABEÇALHO : byte(1) 
    FNO: byte(9)
```

```
FNOME : byte(15) 
CARGO : byte(10) }]
```
sparc 

### View

#### Create view V as <expressão da consulta>

- ◆ Permite especificar o que usuários/aplicações terão acesso.
	- <sup>n</sup> Nem sempre é desejável que todos os usuários tenham acesso a todas as informações de uma tabela. Aspectos de segurança podem exigir que determinados dados não estejam disponíveis para todos os usuários

# Esquema Externo ou Visão (View)

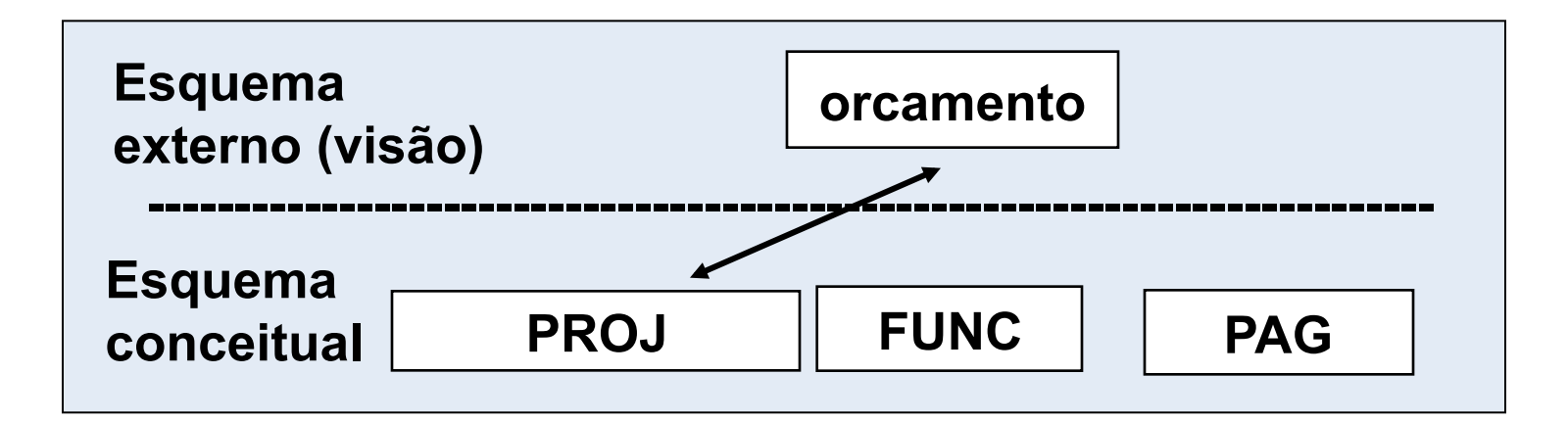

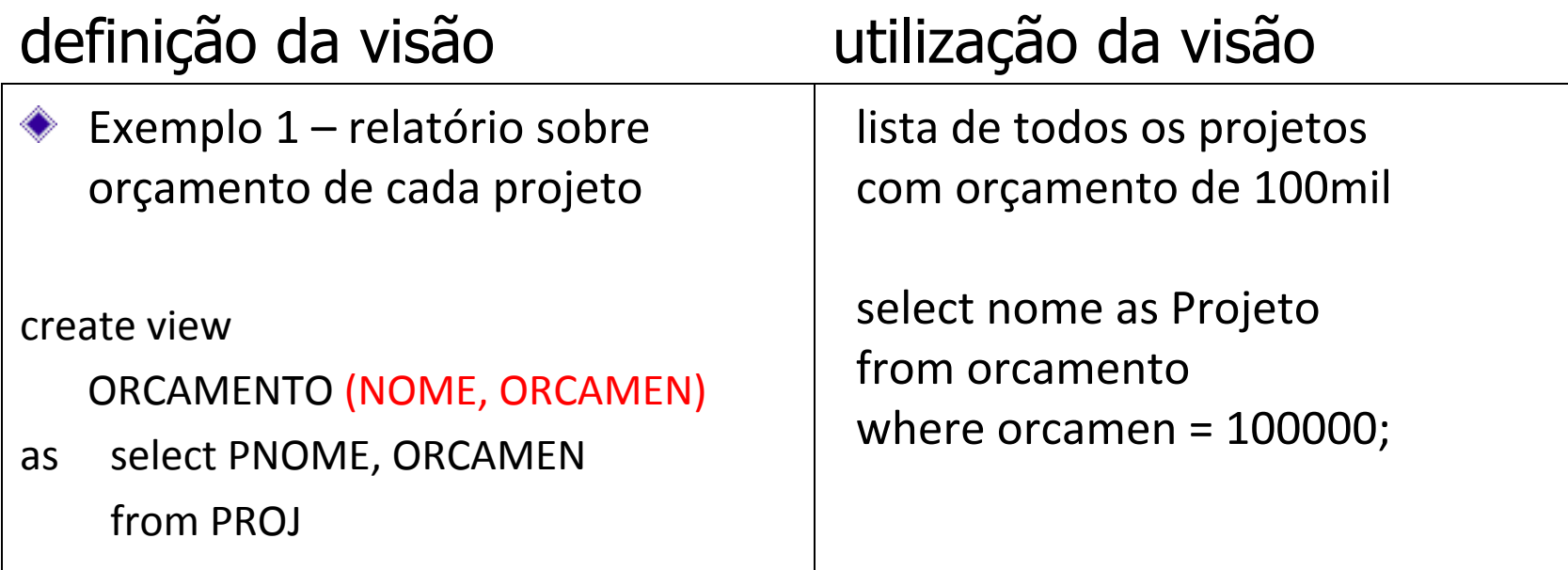

#### views - continuação

- Pode-se definir visões a partir de visões.
- Pode-se eliminar visões
	- **drop view folhapag**

#### ◆ Operações sobre visões

- normalmente só se faz busca sobre visões.
- problemas em atualizações de visões:

## problemas em atualizações de views

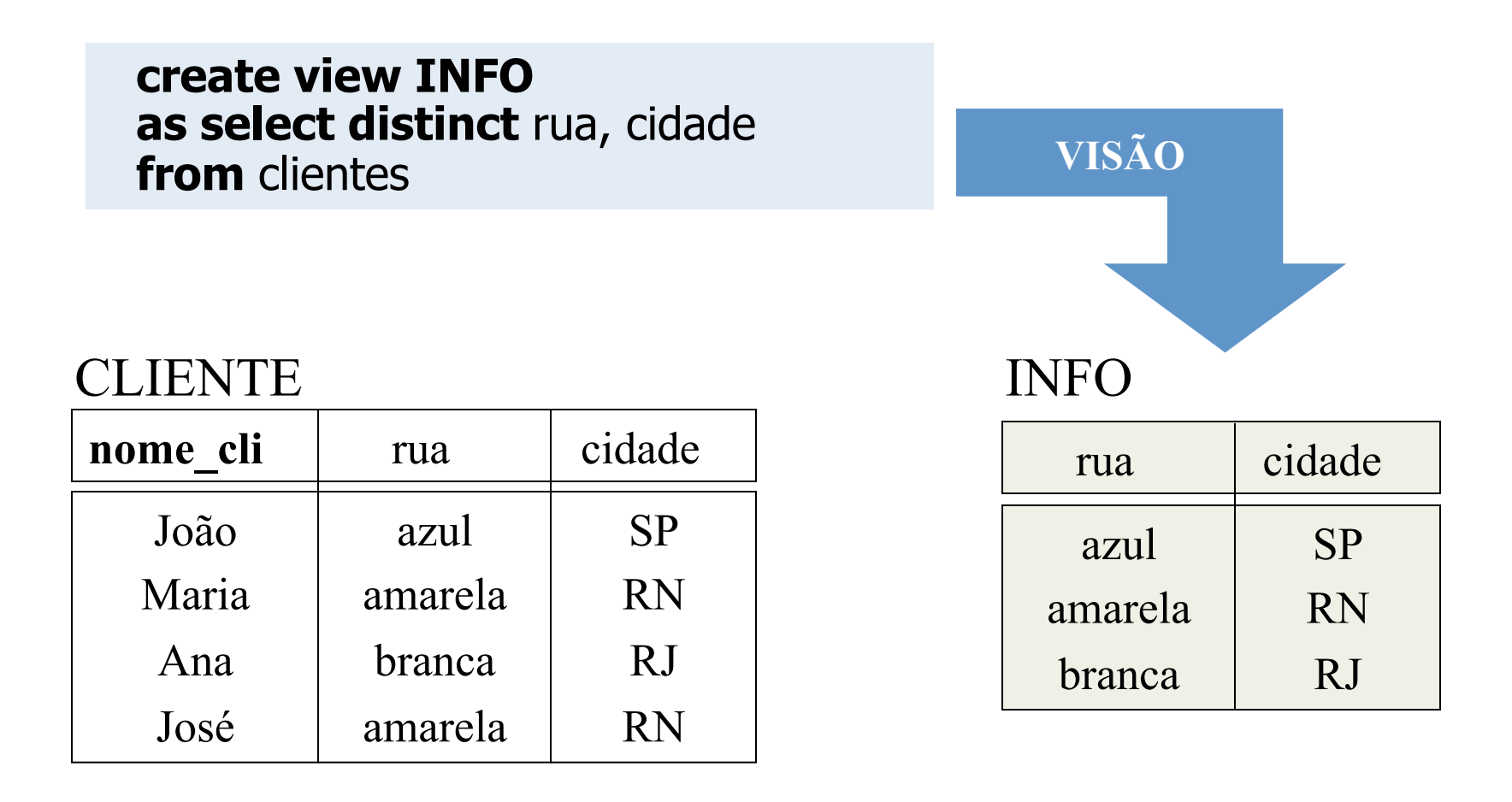

## Insert

#### INFO

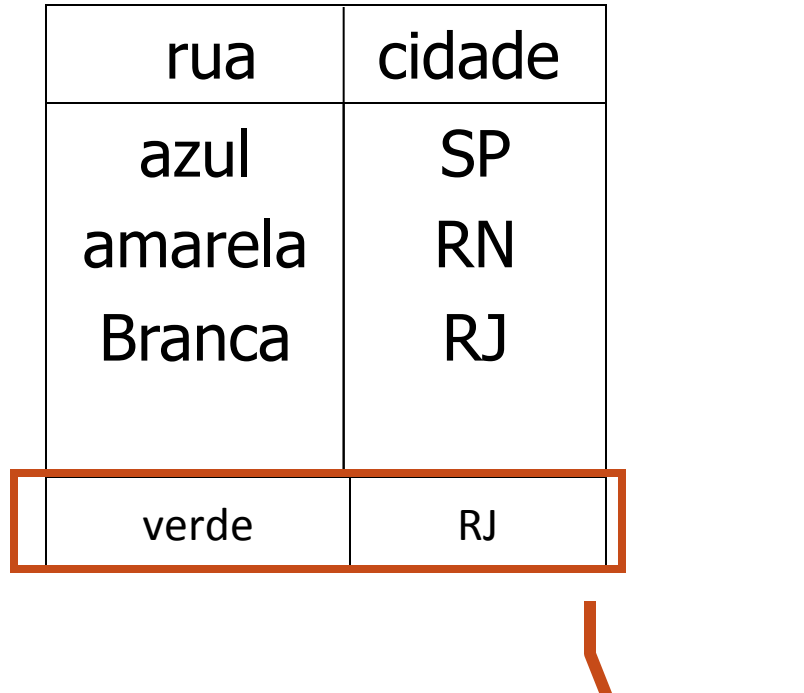

#### CLIENTE

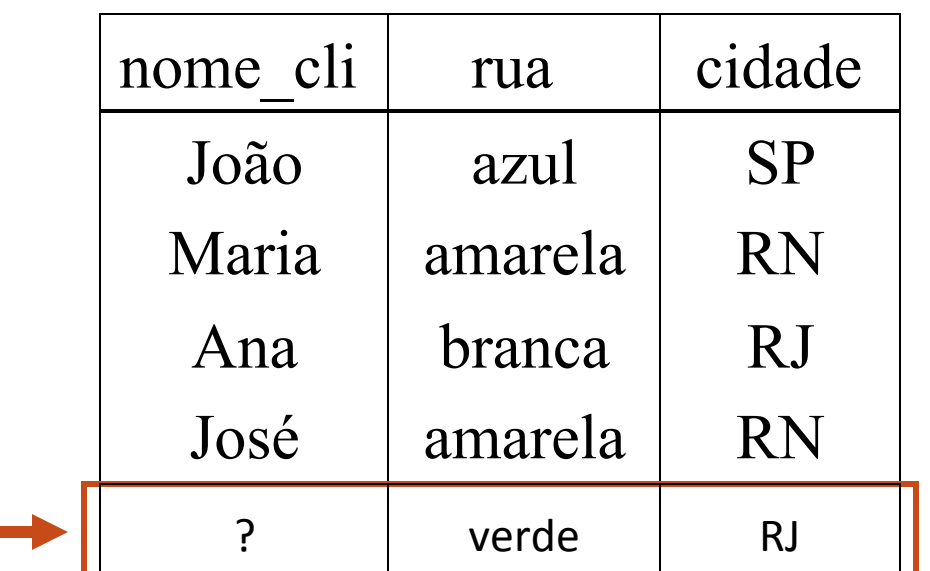

## **Delete**

#### INFO

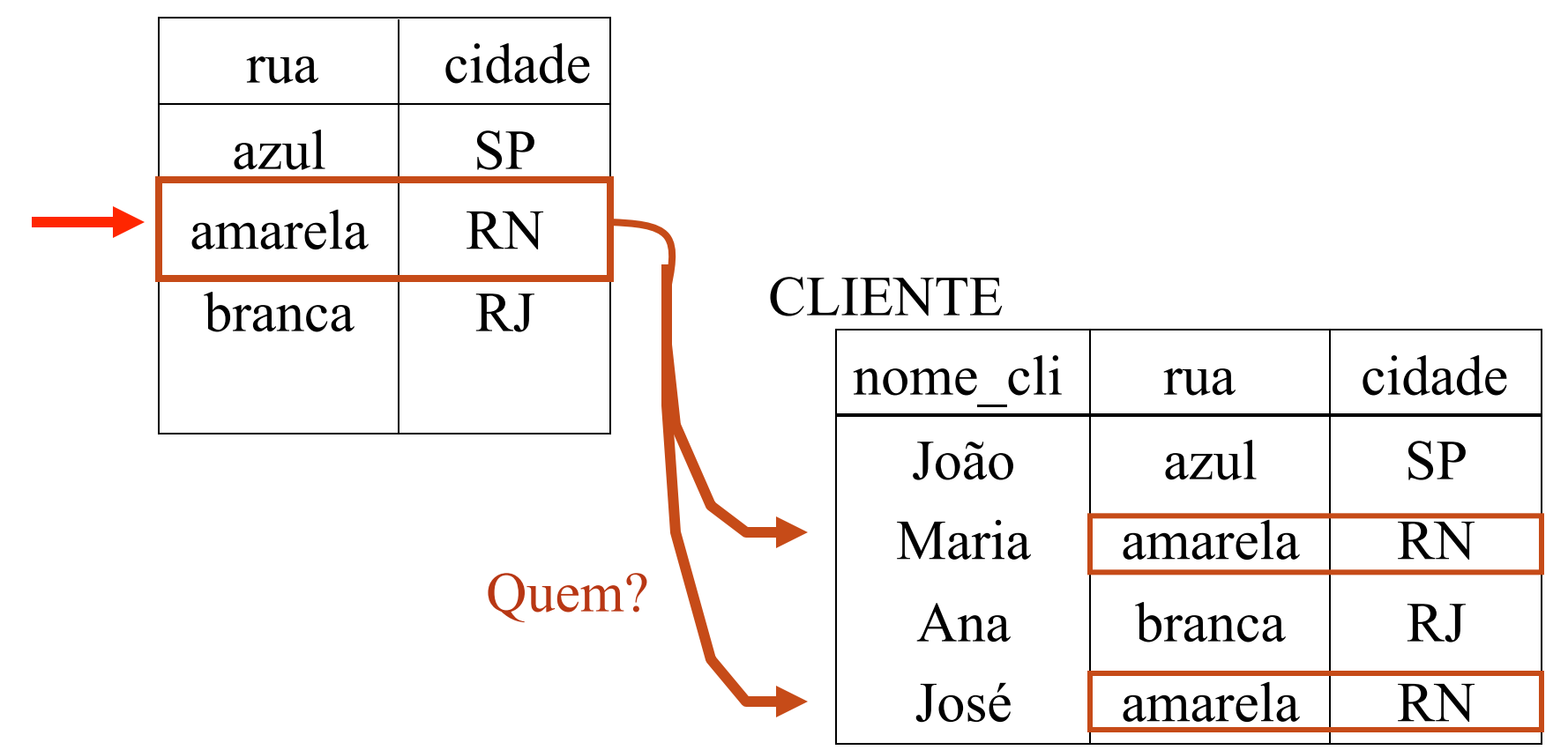

# Update

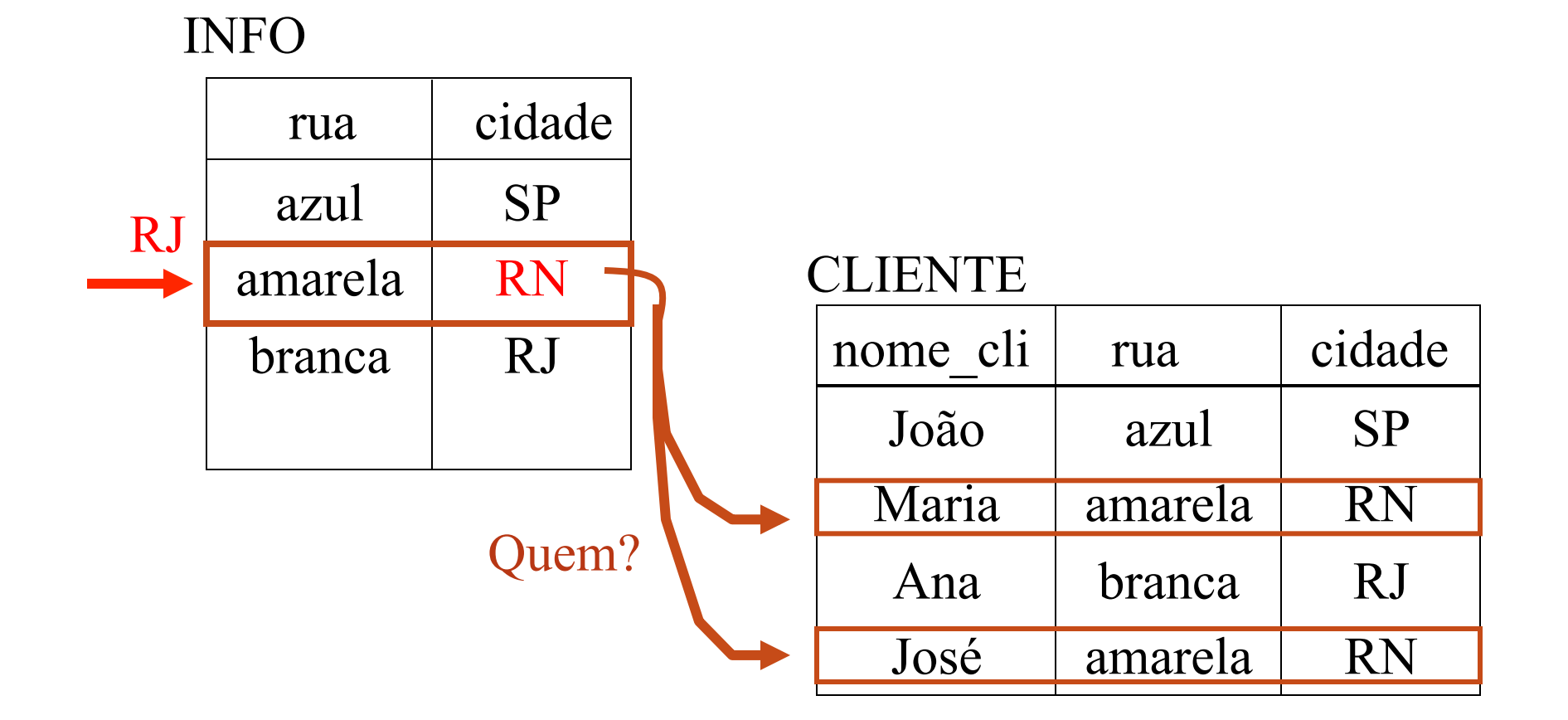

Pior caso: visão é uma combinação de mais de uma tabela

## Proteção de Dados

• usuários não autorizados não podem acessar o dado

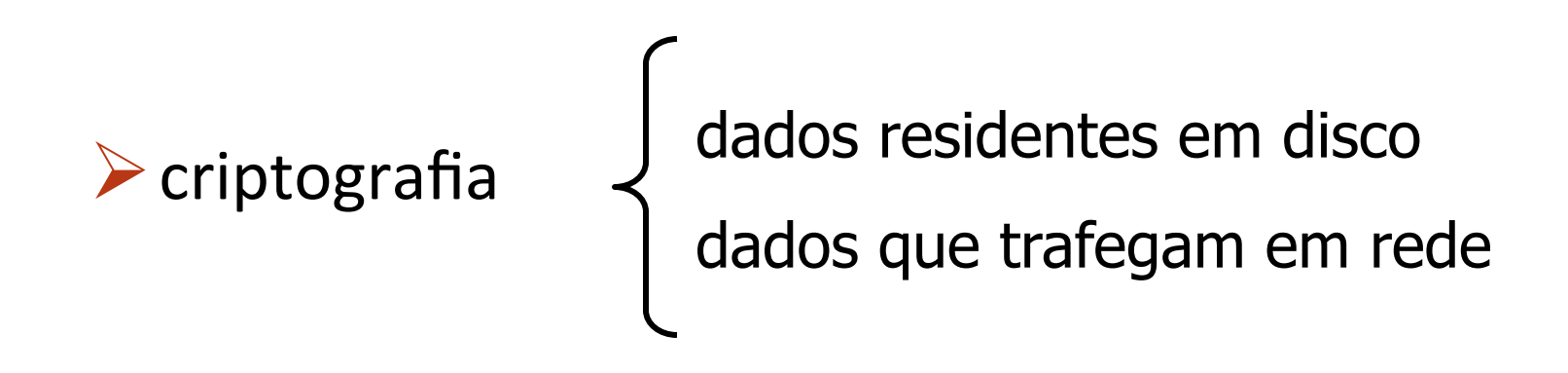

Ref. Silberschatz, A.; Korth, H. Suddarshan, S. Sistemas de BD. – Tópico: Segurança

# Autorização sobre operações

- usuários só podem **executar operações** que foram autorizadas.
	- usuários diferentes tem direitos diferentes sobre os mesmos objetos no  $\mathbb{R}^n$ banco de dados.
	- **#** é preciso definir usuário ou grupos de usuários, objetos e direitos

nome do usuário e senha

#### Autorização sobre operações - continuação

**#** controle de autorização: (usuário, operação e objeto)

 $\blacklozenge$  tipo de objeto (relação, tupla, atributo, visão)

Direitos: 

**grant** <tipo-de-operação> **on** <objeto> **to** <usuário> **revoke** <tipo-de-operação> **from** <objeto> **to** <usuário> Autorização sobre operações - continuação

Exemplos: grant select on conta to José, Maria; grant update (saldo) on conta to Maria; postgre não permite a autorização por campos

 privilégios de usuários sobre objetos, registrados no catálogo ou dicionário de dados como regra de autorização

#### mais exemplos - continuação

• permite ao usuário Maria criar referências a campos de outras tabelas:

grant references (cargo) on PAG to Maria;

quando permite-se que um usuário crie referências a um campo, estamos modificando as permissões sobre a tabela referenciada – determinado usuário pode não mais conseguir remover um determinado cargo de PAG sem alterar também a tabela que contém a referencia. 

#### mais exemplos - continuação

• public refere-se a todos os usuários (atuais e futuros) do sistema

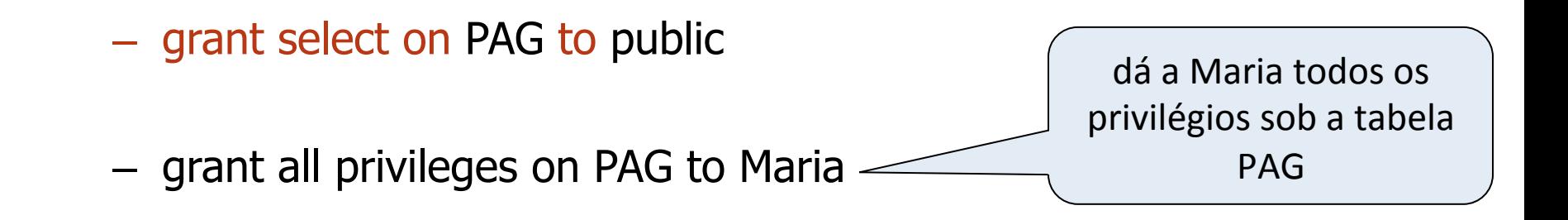

■ grant select on PAG to Maria with grant option

dá a Maria privilégio para fornecer privilégio de select sob a tabela PAG para outro usuário

## Autorização sobre alterações no esquema:

- <sup>F</sup> criação de novas tabelas
- F alteração de tabelas (atributos)
- F eliminação de tabelas
- F criação de índices
- F eliminação de índices